# Instructor Guide 3ds Max

As recognized, adventure as capably as experience virtually lesson, amusement, as skillfully as covenant can be gotten by just checking out a ebook Instructor Guide 3ds Max along with it is not directly done, you could recognize even more vis--vis this life, roughly speaking the world.

We allow you this proper as capably as easy pretension to get those all. We have enough money Instructor Guide 3ds Max and numerous ebook collections from fictions to scientific research in any way. in the course of them is this Instructor Guide 3ds Max that can be your partner.

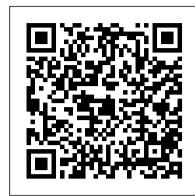

3DS Max 5 for Windows Copyright Office, Library of Congress

Welcome to the Autodesk Media and Entertainment Official Training Courseware for 3ds Max 8 software! Consider this book an all-access pass to the production and training experience of Autodesk developers and training experts. Written for self-paced learning or instructor-led classroom training, the manual will teach you the fundamentals of using 3ds Max 8. The book is organized into sections dedicated to animation, modelling, materials, lighting and rendering Each section covers basic theory, and then includes exercises for hands-on demonstration of the concept. By the end of the book, you will have mastered the basics and moved onto fulllength projects. Flexibility is built in, so that you can complete the tutorials in the way that works best for you. Complete the book and you will be a seasoned 3ds Max pro, ready to work confidently in a production environment.

#### AUTODESK 3DS MAX 2012 ESSENTIALS: AUTODESK OFFICIAL TRAINING GUIDE SDC Publications

This clearly written text, adapted from its parent volume, Education Law, provides a concise introduction to topics in education law that are most relevant to teachers.

### **CADCIM Technologies**

Introducing 3ds Max 2008 breaks down the complexities of 3D modeling, texturing, animating, and visual effects. You'll jump right into the 3ds Max pipeline—from preproduction through postproduction—with clear-cut explanations, tutorials, and hands-on projects to build your skills. A special color insert includes real-world examples from talented 3ds Max beginners. From immediately creating your first animation to mastering poly modeling techniques and lighting final renders, you'll get a solid grounding in 3ds Max 2008. Build the knowledge you need for game, film, and TV production. Includes a companion CD.

Autodesk 3ds Max 2019: A Comprehensive Guide, 19th Edition SDC Publications Autodesk 3ds Max 2018: A Comprehensive Guide aims at harnessing the power of Autodesk 3ds Max for modelers, animators, and designers. The book caters to the needs of both the novice and the advanced users of 3ds Max. Keeping in view the varied requirements of the users, the book first introduces the basic features of 3ds Max 2018 and then gradually progresses to cover the advanced 3D models and animations. In this book, two projects based on the tools and concepts covered in the book have been added to enhance the knowledge of users. This book will help you unleash your creativity, thus helping you create stunning 3D models and animations. The book will help the learners transform their imagination into reality with ease. Also, it takes the users across a wide spectrum of animations through progressive examples, numerous illustrations, and ample exercises. Salient Features Consists of 18 chapters and 1 project that are organized in a pedagogical sequence covering various aspects of modeling, texturing, lighting, and animation. The author has followed the tutorial approach to explain various concepts of modeling, texturing, lighting, and animation. The first page of every chapter summarizes the topics that are covered in it. Step-by-step instructions that guide the users through the learning process. Additional information is provided throughout the book in the form of notes and tips. Self-Evaluation test and Review Questions are given at the end of each chapter so that the users can assess their knowledge. Table of Contents Chapter 1: Introduction to Autodesk 3ds Max 2018 Chapter 2: Standard Primitives Chapter 3: Extended Primitives Chapter 4: Working with Architectural Objects Chapter 5: Splines and Extended Splines Chapter 6: Modifying Splines Chapter 7: Materials and Maps Chapter 8: Modifying 3D Mesh Objects Chapter 9: Graphite Modeling Technique Chapter 10: NURBS Modeling Chapter 11: Compound Objects Chapter 12: Modifiers Chapter 13: Lights and Cameras Chapter 14: Animation Basics Chapter 15: Systems, Hierarchy, and Kinematics Chapter 16: Rigid Body Dynamics and Helpers Chapter 17: Particle Systems and Space Warps-I (For Learning Autodesk 3ds Max XXXX Essentials is a superb end-to-end reference that provides users with complete info on all of the features and options available in free download) Chapter 18: Particle Systems and Space Warps-II (For free download) Project 1: Creating a Diner Index

#### AutoCAD 2023 Instructor John Wiley & Sons

Kelly L. Murdock's Autodesk 3ds Max 2019 Complete Reference Guide is a popular book among users new to 3ds Max and is used extensively in schools around the globe. The success of this book is found in its simple easy-to-understand explanations coupled with its even easier to follow tutorials. The tutorials are laser focused on a specific topic without any extra material, making it simple to grasp difficult concepts. The book also covers all aspects of the software, making it a valuable reference for users of all levels. The Complete Reference Guide is the ultimate book on 3ds Max, and like Autodesk's 3D animation software, it just gets better and better with each release. Whether you're new to 3ds Max or an experienced user, you'll find everything you need in this complete resource. The book kicks off with a getting started section, so beginners can jump in and begin working with 3ds Max right away. Experienced 3ds Max users will appreciate advanced coverage of features like crowd simulation, particle systems, radiosity, MAXScript and more. Over 150 tutorials — complete with before and after files — help users at all levels build real world skills.

## <u>Learning Autodesk 3ds Max Design 2010 Essentials</u> SDC Publications

Autodesk 3ds Max 2019: A Comprehensive Guide book aims at harnessing the power of Autodesk 3ds Max for modelers, animators, and designers. The book caters to the needs of both the novice and the advanced users of 3ds Max. Keeping in view the varied requirements of the users, the book first introduces the basic features of 3ds Max 2019 and then gradually progresses to cover the advanced 3D models and animations. In this book, two projects based on the tools and concepts covered in the book have been added to enhance the knowledge of users. This book will help you unleash your creativity, thus helping you create stunning 3D models and animations. The book will help the

learners transform their imagination into reality with ease. Also, it takes the users across a wide spectrum of animations through progressive examples, numerous illustrations, and ample exercises. Salient Features: Consists of 18 chapters, 1 project, and 1 student project that are organized in a pedagogical sequence covering various aspects of modeling, texturing, lighting, and animation. The author has followed the tutorial approach to explain various concepts of modeling, texturing, lighting, and animation. The first page of every chapter summarizes the topics that are covered in it. Step-by-step instructions that guide the users through the learning process. Additional information is provided throughout the book in the form of notes and tips. Self-Evaluation Test and Review Questions are given at the end of each chapter so that the users can assess their knowledge. Table of Contents Chapter 1: Introduction to Autodesk 3ds Max 2019 Chapter 2: Standard Primitives Chapter 3: Extended Primitives Chapter 4: Working with Architectural Objects Chapter 5: Splines and Extended Splines Chapter 6: Modifying Splines Chapter 7: Materials and Maps Chapter 8: Modifying 3D Mesh Objects Chapter 9: Graphite Modeling Technique Chapter 10: Compound Objects Chapter 11: Modifiers Chapter 12: Lights and Rendering Chapter 13: Animation Basics Chapter 14: Rigid Body Dynamics and Helpers Chapter 15: NURBS Modeling Chapter 16: Systems, Hierarchy, and Kinematics Chapter 17: Particle Systems and Space Warps-I Chapter 18: Particle Systems and Space Warps-II Project 1: Creating a Diner Student Project Index Free Teaching and Learning Resources Technical support by contacting 'techsupport@cadcim.com'. Max files used in tutorials, exercises, and illustrations. Customizable PowerPoint presentations of all chapters\*. Instructor Guide with solution to all review questions and instructions to create the models for exercises\*. Additional learning resources at 'https://3dsmaxexperts.blogspot.com' and 'youtube.com/cadcimtech'. (\* For faculty only)

The Art of Architectural Visualization and Rendering--Instructor's Guide Academic Conferences Limited

Welcome to the world of Autodesk 3ds Max, a 3D modeling, animation, and rendering software package developed by Autodesk Inc. It is widely used by architects, game developers, design visualization specialists, and visual effects artists. A wide range of modeling and texturing tools make it an ideal platform for 3D modelers and animators. The intuitive user interface and workflow tools of Autodesk 3ds Max have made the job of design visualization specialists easier. Autodesk 3ds Max 2018 for Beginners: A Tutorial Approach is a tutorial-based book that introduces the readers to the basic features of 3ds Max 2018 created on real world model through tutorials. The book caters to the needs of both the novice and the advanced users of the software. This book will help you unleash your creativity and help you create simple and complete 3D models and animations. The book will help the learners transform their imagination into reality with ease. Salient Features Consists of 17 chapters and 5 real world based projects that are organized in a pedagogical sequence covering various aspects of modeling, texturing, lighting, and animation. The author has followed the tutorial approach to explain various concepts of modeling, texturing, lighting, and animation. The first page of every chapter summarizes the topics that are covered in it. Step-by-step instructions that guide the users through the learning process. Additional information is provided throughout the book in the form of notes and tips. Self-Evaluation test, Review Questions are given at the end of each chapter so that the users can assess their knowledge. Student project has been given at the end of this book to test and enhance the skills of students. Table of Contents Chapter 1: Introduction to Autodesk 3ds Max 2018 Chapter 2: Primitive Objects - I Chapter 3: Primitive Objects - II Chapter 4: Working with Splines - I Chapter 5: Working with Splines - II Chapter 6: Lofting, Twisting, and Deforming Objects Chapter 7: Material Editor: Creating Materials Chapter 8: Material Editor: Texture Maps-I Chapter 9: Material Editor: Texture Maps-II Chapter 10: Material Editor: Controlling Texture Maps Chapter 11: Material Editor: Miscellaneous Materials Chapter 12: Interior Lighting-I Chapter 13: Interior Lighting-II Chapter 14: Animation Basics Chapter 15: Complex Animation Chapter 16: Rendering Chapter 17: Creating Walkthrough Project 1: Creating a Windmill Project 2: Creating a Diner Project 3: Architectural Project Project 4: Corporate Design Project 5: Creating a Computer Center Index

A Student Guide for In-Depth Coverage of AutoCAD's Commands and Features SDC Publications the latest version of 3ds Max, so that users can learn how to use 3ds Max confidently in a production environment. Each chapter offers a series of lessons - which introduce the functional areas of Max and go over all associated features (with examples), and then a lab (which demonstrates a practical application of the lesson) Together, all of the lessons deliver and sound and complete approach to revealing the functions, features, and principles of 3ds Max XXXX. New Bonus section on MaxScript covering techniques for automating repetitive tasks and customizing 3ds Max to make you more productive. The DVD includes: Project Scene & support files, Free models & texture maps from Turbo Squid, NEW!! HIGH VALUE: Autodesk product Sketchbook Pro (for character development) valued at \$199.99 US. Autodesk Media and Entertainment Courseware Taylor & Francis

This book is your AutoCAD 2018 Instructor. The objective of this book is to provide you with extensive knowledge of AutoCAD, whether you are taking an instructor-led course or learning on your own. AutoCAD 2018 Instructor maintains the pedagogy and in-depth coverage that have always been the hallmark of the Leach texts. As the top-selling university textbook for almost a decade, the AutoCAD Instructor series continues to deliver broad coverage of AutoCAD in a structured, easy-to-comprehend manner. AutoCAD 2018 Instructor is command-oriented, just like AutoCAD. Chapters are structured around related commands, similar to the organization of AutoCAD 's menu system. The sequence of chapters starts with fundamental drawing commands and skills and then progresses to more elaborate procedures and specialized applications. The writing style introduces small pieces of information explained in simple form, and then builds on that knowledge to deliver more complex drawing strategies, requiring a synthesis of earlier concepts. Over 2000 figures illustrate the commands, features, and ideas. AutoCAD 2018 Instructor is an ideal reference guide, unlike tutorial-oriented books where specific information is hard to relocate. Because these chapters focus on related commands, and complete coverage for each command is given in one place, the commands, procedures, and applications are easy to reference. Tabbed pages help locate tables, lists, appendices, and the comprehensive index.

<u>Tradigital 3ds Max</u> Routledge

Autodesk 3ds Max 2021: A Comprehensive Guide aims at harnessing the power of Autodesk 3ds Max for modelers, animators, and designers. The book caters to the

needs of both the novice and the advanced users of 3ds Max. Keeping in view the varied requirements of the users, the textbook first introduces the basic features of covered in the text has been added to enhance the knowledge of the users. Additionally, in this edition, the readers will be able to learn about some new and enhanced features of 3ds Max 2020 such as Compound Shapes and Chamfer Modifier. This book will help you unleash your creativity, thus helping you create stunning 3D models and animations. Salient Features Consists of 18 chapters and 1 project that are organized in a pedagogical sequence covering various aspects of modeling, texturing, lighting, and animation. The author has followed the tutorial approach to explain various concepts of modeling, texturing, lighting, and animation. The first page of every chapter summarizes the topics that are covered in it. Step-by-step instructions that guide the users through the learning process. Additional information throughout the book in the form of notes and tips. Self-Evaluation Tests and Review Questions at the end of each chapter to help the users assess their knowledge. Table of Contents Chapter 1: Introduction to Autodesk 3ds Max 2021 Chapter 2: Standard Primitives Chapter 3: Extended Primitives Chapter 4: Working with Architectural Objects Chapter 5: Splines and Extended Splines Chapter 6: Modifying Splines Chapter 7: Materials and Maps Chapter 8: Modifying 3D Mesh Objects Chapter 9: Graphite Modeling Technique Chapter 10: Compound Objects Chapter 11: Modifiers Chapter 12: Lights and Rendering Chapter 13: Animation Basics Chapter 14: Rigid Body Dynamics and Helpers Chapter 15: NURBS Modeling \* Chapter 16: Systems, Hierarchy, and Kinematics Chapter 17: Particle Systems and Space Warps-I \* Chapter 18: Particle Systems and Space Warps-II \* Project 1: Creating a Diner Index (\*For free download) Free Teaching and Learning Resources: CADCIM Technologies provides the following free teaching and learning resources with this book: Technical support by contacting 'techsupport@cadcim.com' Max and Media files used in tutorials, exercises \*, and illustrations Instructor Guide with solution to all review questions and instructions to create the models for exercises \* Additional learning resources at '3dsmaxexperts.blogspot.com' and 'youtube.com/cadcimtech' (\* For Faculty only) We also provide video courses on Autodesk 3ds Max. To enroll, please visit the CADCIM website using the following link: 'www.cadcim.com/video-courses' Autodesk 3ds Max 2018 for Beginners: A Tutorial Approach, 18th Edition SDC Publications

Autodesk 3ds Max 2022: A Comprehensive Guide book aims at harnessing the power of Autodesk 3ds Max for modelers, animators, and designers. The book caters to the needs of both the novice and the advanced users of 3ds Max. Keeping in view the varied requirements of the users, the book first introduces the basic features of 3ds Max 2022 and then gradually progresses to cover the advanced 3D models and animations. In this book, one project which is based on the tools and concepts covered in the book has been added to enhance the knowledge of the users. Additionally, in this edition, the readers will be able to learn about some new and enhanced features introduced in 3ds Max 2022 such as Smart Extrude, Retopology modifier, Relax modifier, Slice modifier, Symmetry modifier, and so on. This book will help you unleash your creativity, thus helping you create stunning 3D models and animations.

A CG Animator's Guide to Applying the Classical Principles of Animation SDC Publications

Finally bridge the gap between software-specific instruction and the world of classical animation with this easy to utilize, one-of-a-kind reference guide. With great relevance for today's digital workflows, Richard Lapidus presents innovative 3ds Max controls to the classical principles of animation like squash and stretch, anticipation, staging and more. Move beyond these fundamental techniques and explore both the emotion and technical sides of animation with character appeal and rigging. Features a robust companion web sites that include demonstrations, project files, links to further resources, available at www.tradigital3dsmax.com.

### Kelly L. Murdock's Autodesk 3ds Max 2020 Complete Reference Guide Focal Press

This book is your AutoCAD 2017 Instructor. The objective of this book is to provide you with extensive knowledge of AutoCAD, whether you are taking an instructor-led course or learning on your own. AutoCAD 2017 Instructor maintains the pedagogy and in-depth coverage that have always been the hallmark of the Leach texts. As the top-selling university textbook for almost a decade, the AutoCAD Instructor series continues to deliver broad coverage of AutoCAD in a structured, easy-to-comprehend manner. AutoCAD 2017 Instructor is command- procedures, and applications are easy to reference. Tabbed pages help locate tables, lists, appendices, and the comprehensive index. What oriented, just like AutoCAD. Chapters are structured around related commands, similar to the organization of AutoCAD 's menu system. The sequence of chapters starts with fundamental drawing commands and skills and then progresses to more elaborate procedures and specialized applications. The writing style introduces small pieces of information explained in simple form, and then builds on that knowledge exercises with many multi-chapter "REUSE" problemsWell suited for a two or three course sequence to deliver more complex drawing strategies, requiring a synthesis of earlier concepts. Over 2000 figures illustrate the commands, features, and Achieving Invisibility CRC Press ideas. AutoCAD 2017 Instructor is an ideal reference guide, unlike tutorial-oriented books where specific information is hard to relocate. Because these chapters focus on related commands, and complete coverage for each command is given in one place, the commands, procedures, and applications are easy to reference. Tabbed pages help locate tables, lists, appendices, and the comprehensive index. 3ds Max Design Architectural Visualization CADCIM Technologies

This book is your AutoCAD 2022 Instructor. The objective of this book is to provide you with extensive knowledge of AutoCAD, whether you are taking an instructor-led course or learning on your own. AutoCAD 2022 Instructor maintains the pedagogy and in-depth coverage that have always been the hallmark of the Leach texts. As the top-selling university textbook for more than a decade, the AutoCAD Instructor series continues to deliver broad coverage of AutoCAD in a structured, easy-to-comprehend manner. AutoCAD 2022 Instructor is command-oriented, just like AutoCAD. Chapters are structured around related commands, similar to the organization of AutoCAD 's menu system. The sequence of chapters starts with fundamental drawing commands and skills and then progresses to more elaborate procedures and specialized applications. The writing style introduces small pieces of information explained in simple form, and then builds on that knowledge to deliver more complex drawing strategies, requiring a synthesis of earlier concepts. Over 2000 figures illustrate the commands, features, and ideas. AutoCAD 2022 Instructor is an ideal reference guide, unlike tutorial-oriented books where specific information is hard to relocate. Because these chapters focus on related commands, and complete coverage for each command is given in one place, the commands, procedures, and applications are easy to reference. Tabbed pages help locate tables, lists, appendices, and the comprehensive index. What makes this book unique? • In depth coverage of AutoCAD 2022 commands and features • Command Tables indicate where to locate and how to start each command • TIP markers in the margin provide important tips, notes, reminders, short-cuts and identify what's new • Complete chapter exercises with many multi-chapter "REUSE" problems • Well suited for a two or three course sequence Table of Contents 1. Getting Started 2. Working with Files 3. Draw Command Concepts 4. Selection Sets 5. Helpful Commands 6. Basic Drawing Setup 7. Object Snap and Object Snap Tracking 8. Draw Commands I 9. Modify Commands I 10. Viewing Commands 11. Layers and Object Properties 12. Advanced Drawing Setup 13. Layouts and Viewports 14. Printing and Plotting 15. Draw Commands II 16. Modify Commands II 17. Inquiry Commands 18. Text and Tables 19. Grip Editing 20. Advanced Selection Sets 21. Blocks, DesignCenter, and Tool Palettes 22. Block Attributes and Data Links 23. Internet Tools and Collaboration 24. Multiview Drawing 25. Pictorial Drawings 26. Section Views 27. Auxiliary Views 28. Dimensioning 29. Dimension Styles and Variables 30. Xreferences 31. Object Linking and Embedding (OLE) 32. Advanced Layouts, Annotative Objects, and Plotting 33. 3D Basics, Navigation, and Visual Styles 34. User Coordinate Systems 35. Solid Model Construction 36. Solid Model Editing 37. Creating 2D Drawings from 3D Models Appendices Index Chapter Exercise Index

A Student Guide for In-Depth Coverage of AutoCAD's Commands and Features SDC Publications

This book is your AutoCAD 2015 Instructor. The objective of this book is to provide you with extensive knowledge of AutoCAD, whether you are taking an instructor-led course or learning on your own. AutoCAD 2015 Instructor maintains the pedagogy and in-depth coverage

that have always been the hallmark of the Leach texts. As the top-selling university textbook for almost a decade, the AutoCAD Instructor 3ds Max 2021 and then gradually progresses to cover the advanced 3D models and animations. In this textbook, one project which is based on the tools and concepts series continues to deliver broad coverage of AutoCAD in a structured, easy-to-comprehend manner. AutoCAD 2015 Instructor is commandoriented, just like AutoCAD. Chapters are structured around related commands, similar to the organization of AutoCAD 's menu system. The sequence of chapters starts with fundamental drawing commands and skills and progresses to more elaborate procedures and specialized applications. The writing style introduces small pieces of information explained in simple form, and then builds on that knowledge to deliver more complex drawing strategies, requiring a synthesis of earlier concepts. Over 2000 figures illustrate the commands, features, and ideas. AutoCAD 2015 Instructor is an ideal reference guide, unlike tutorial-oriented books where specific information is hard to relocate. Because these chapters focus on related commands, and complete coverage for each command is given in one place, the commands, procedures, and applications are easy to reference. Tabbed pages help locate tables, lists, appendices, and the comprehensive index. Autodesk 3ds Max 2022 for Beginners: A Tutorial Approach, 22nd Edition CADCIM Technologies

> Kelly L. Murdock's Autodesk 3ds Max 2018 Complete Reference Guide is a popular book among users new to 3ds Max and is used extensively in schools around the globe. The success of this book is found in its simple easy-to-understand explanations coupled with its even easier to follow tutorials. The tutorials are laser focused on a specific topic without any extra material, making it simple to grasp difficult concepts. The book also covers all aspects of the software, making it a valuable reference for users of all levels. The Complete Reference Guide is the ultimate book on 3ds Max, and like Autodesk's 3D animation software, it just gets better and better with each release. Whether you're new to 3ds Max or an experienced user, you'll find everything you need in this complete resource. The book kicks off with a getting started section, so beginners can jump in and begin working with 3ds Max right away. Experienced 3ds Max users, will appreciate advanced coverage of features like crowd simulation, particle systems, radiosity, MAXScript and more. Over 150 tutorials – complete with before and after files – help users at all levels build real world skills.

Kelly L. Murdock's Autodesk 3ds Max 2018 Complete Reference Guide Taylor & Francis

Autodesk 3ds Max 2021: A Comprehensive Guide, 21st EditionCADCIM Technologies

Materials and Methods SDC Publications

This book is your AutoCAD 2016 Instructor. The objective of this book is to provide you with extensive knowledge of AutoCAD, whether you are taking an instructor-led course or learning on your own. AutoCAD 2016 Instructor maintains the pedagogy and in-depth coverage that have always been the hallmark of the Leach texts. As the top-selling university textbook for almost a decade, the AutoCAD Instructor series continues to deliver broad coverage of AutoCAD in a structured, easy-to-comprehend manner. AutoCAD 2016 Instructor is commandoriented, just like AutoCAD. Chapters are structured around related commands, similar to the organization of AutoCAD's menu system. The sequence of chapters starts with fundamental drawing commands and skills and then progresses to more elaborate procedures and specialized applications. The writing style introduces small pieces of information explained in simple form, and then builds on that knowledge to deliver more complex drawing strategies, requiring a synthesis of earlier concepts. Over 2000 figures illustrate the commands, features, and ideas. AutoCAD 2016 Instructor is an ideal reference guide, unlike tutorial-oriented books where specific information is hard to relocate. Because these chapters focus on related commands, and complete coverage for each command is given in one place, the commands, makes this book unique? In depth coverage of AutoCAD 2016 commands and features Command Tables indicate where to locate and how to start each commandTIP markers in the margin provide important tips, notes, reminders, short-cuts and identify what's newComplete chapter

Autodesk 3ds Max 2020: A Comprehensive Guide book aims at harnessing the power of Autodesk 3ds Max for modelers, animators, and designers. The book caters to the needs of both the novice and the advanced users of 3ds Max. Keeping in view the varied requirements of the users, the book first introduces the basic features of 3ds Max 2020 and then gradually progresses to cover the advanced 3D models and animations. In this book, one project which is based on the tools and concepts covered in the text has been added to enhance the knowledge of the users. Additionally, in this edition, the readers will be able to learn about some new and enhanced features of 3ds Max 2020 such as Compound Shapes and Chamfer Modifier. Salient Features: Consists of 18 chapters and 1 project that are organized in a pedagogical sequence covering various aspects of modeling, texturing, lighting, and animation. The author has followed the tutorial approach to explain various concepts of modeling, texturing, lighting, and animation. The first page of every chapter summarizes the topics that are covered in it. Step-by-step instructions that guide the users through the learning process. Additional information throughout the book in the form of notes and tips. Self-Evaluation Tests and Review Questions at the end of each chapter to help the users assess their knowledge. Table of Contents Chapter 1: Introduction to Autodesk 3ds Max 2020 Chapter 2: Standard Primitives Chapter 3: Extended Primitives Chapter 4: Working with Architectural Objects Chapter 5: Splines and Extended Splines Chapter 6: Modifying Splines Chapter 7: Materials and Maps Chapter 8: Modifying 3D Mesh Objects Chapter 9: Graphite Modeling Technique Chapter 10: Compound Objects Chapter 11: Modifiers Chapter 12: Lights and Rendering Chapter 13: Animation Basics Chapter 14: Rigid Body Dynamics and Helpers Chapter 15: NURBS Modeling \* Chapter 16: Systems, Hierarchy, and Kinematics \* Chapter 17: Particle Systems and Space Warps-I \* Chapter 18: Particle Systems and Space Warps-II \* Project 1: Creating a Diner Index (\*For free download)

Autodesk 3ds Max 2018: A Comprehensive Guide, 18th Edition SDC Publications

Kelly L. Murdock's Autodesk 3ds Max 2021 Complete Reference Guide is a popular book among users new to 3ds Max and is used extensively in schools around the globe. The success of this book is found in its simple easy-to-understand explanations coupled with its even easier to follow tutorials. The tutorials are laser focused on a specific topic without any extra material, making it simple to grasp difficult concepts. The book also covers all aspects of the software, making it a valuable reference for users of all levels. The Complete Reference Guide is the ultimate book on 3ds Max, and like Autodesk's 3D animation software, it just gets better and better with each release. Whether you're new to 3ds Max or an experienced user, you'll find everything you need in this complete resource. The book kicks off with a getting started section, so beginners can jump in and begin working with 3ds Max right away. Experienced 3ds Max users will appreciate advanced coverage of features like crowd simulation, particle systems, radiosity, MAXScript and more. Over 150 tutorials — complete with before and after files - help users at all levels build real world skills.